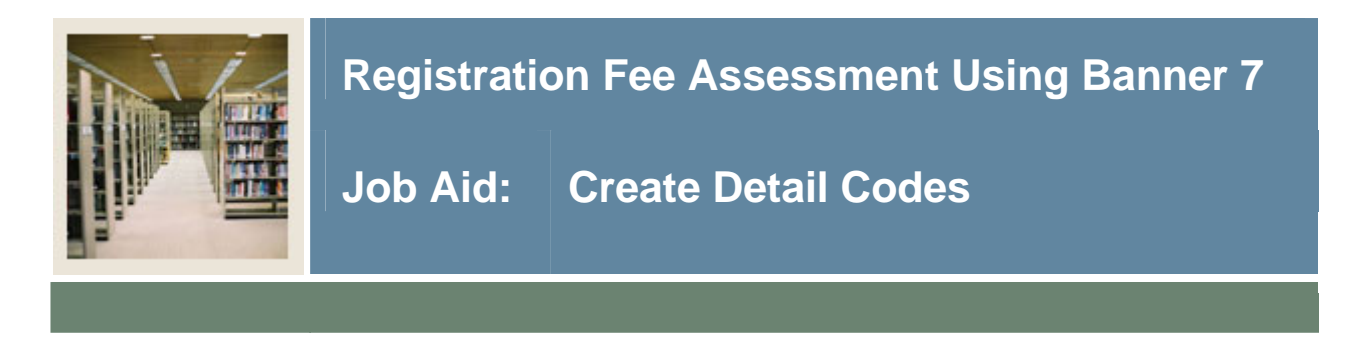

### **Detail Code Control Form - Student (TSADETC)**

The Detail Code Control Form - Student (TSADETC) is used to

- complete the charge and payment code setup
- define detail codes used throughout Accounts Receivable.

#### **Banner form**

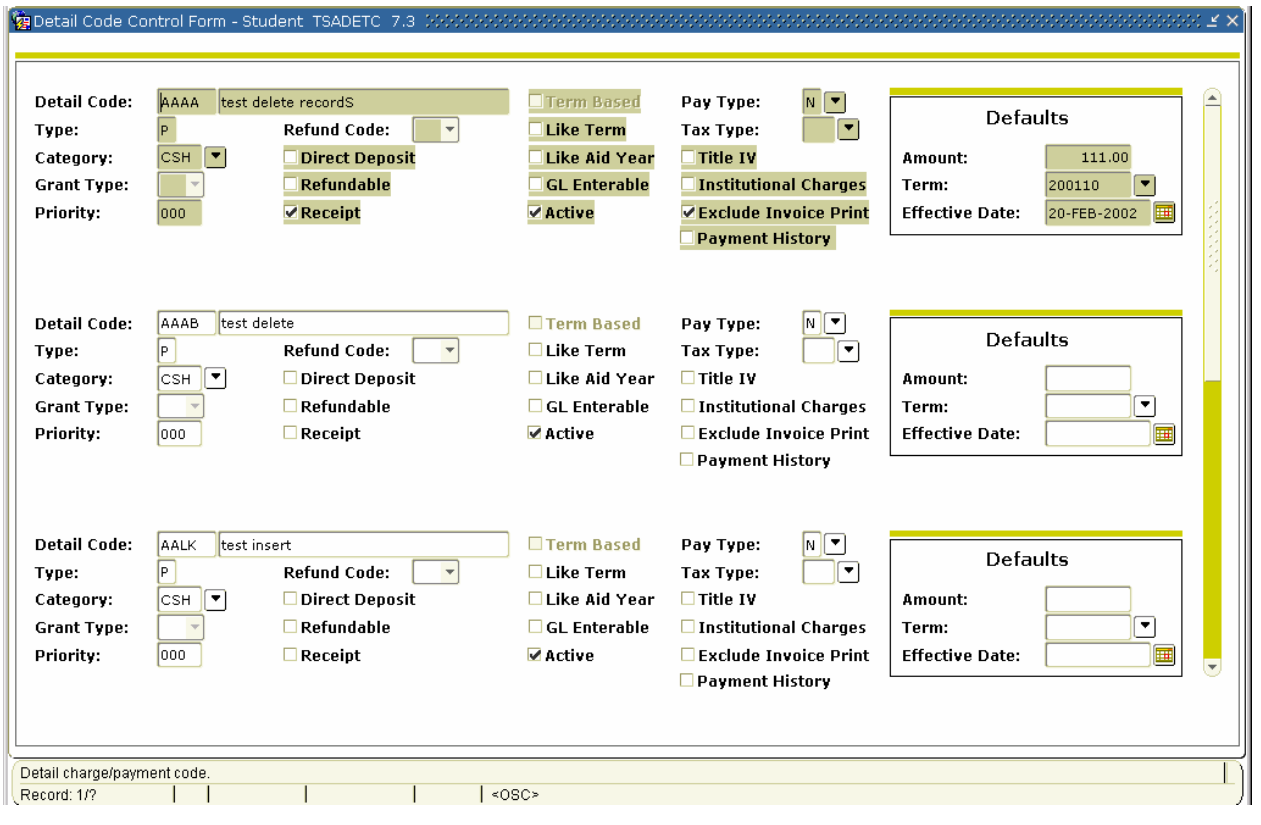

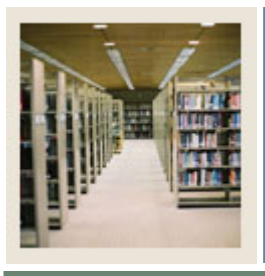

### **Procedure**

Follow these steps to create detail codes.

I

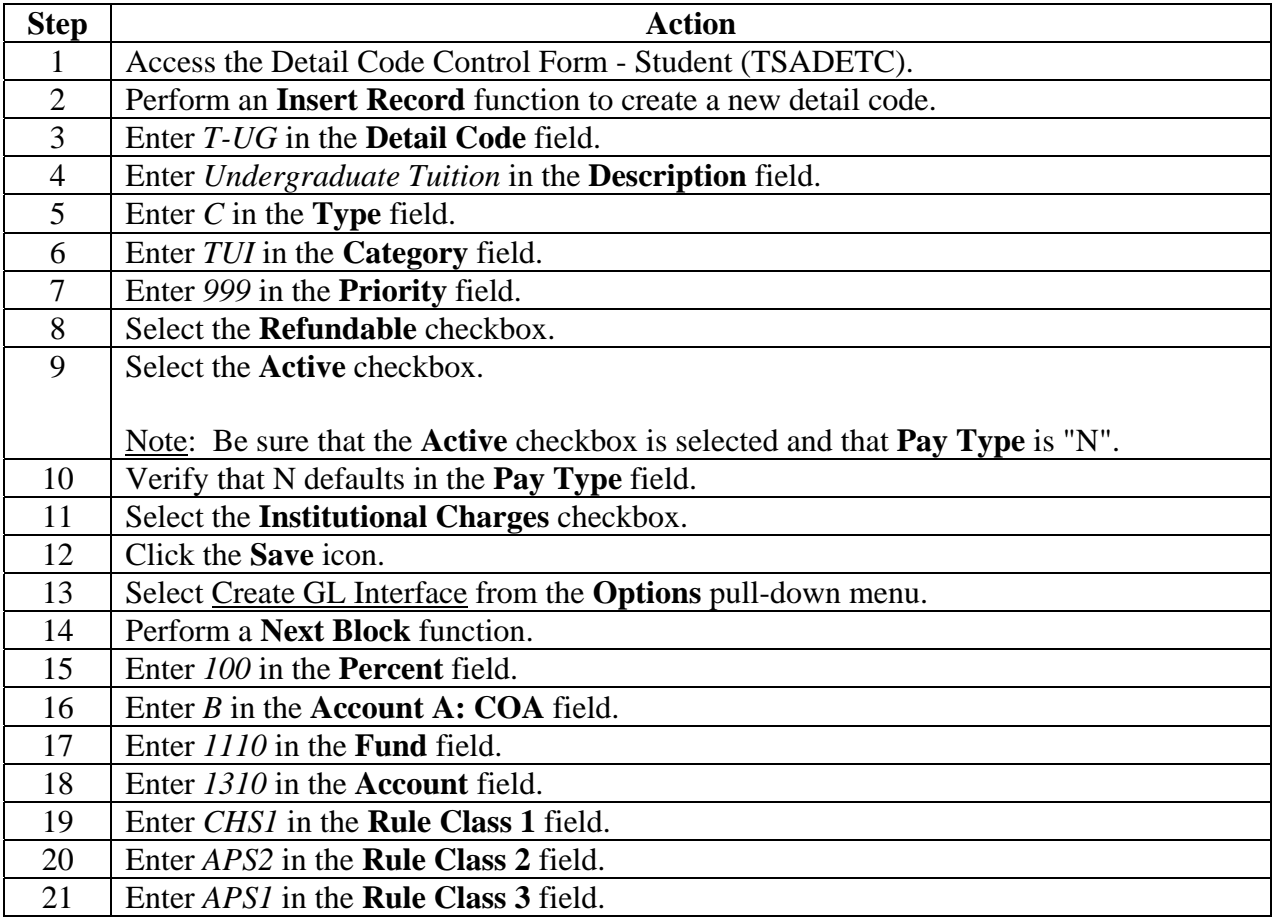

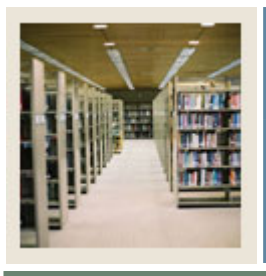

# **Registration Fee Assessment Using Banner 7**

## **Job Aid: Create Detail Codes (Continued)**

### **Procedure, continued**

I

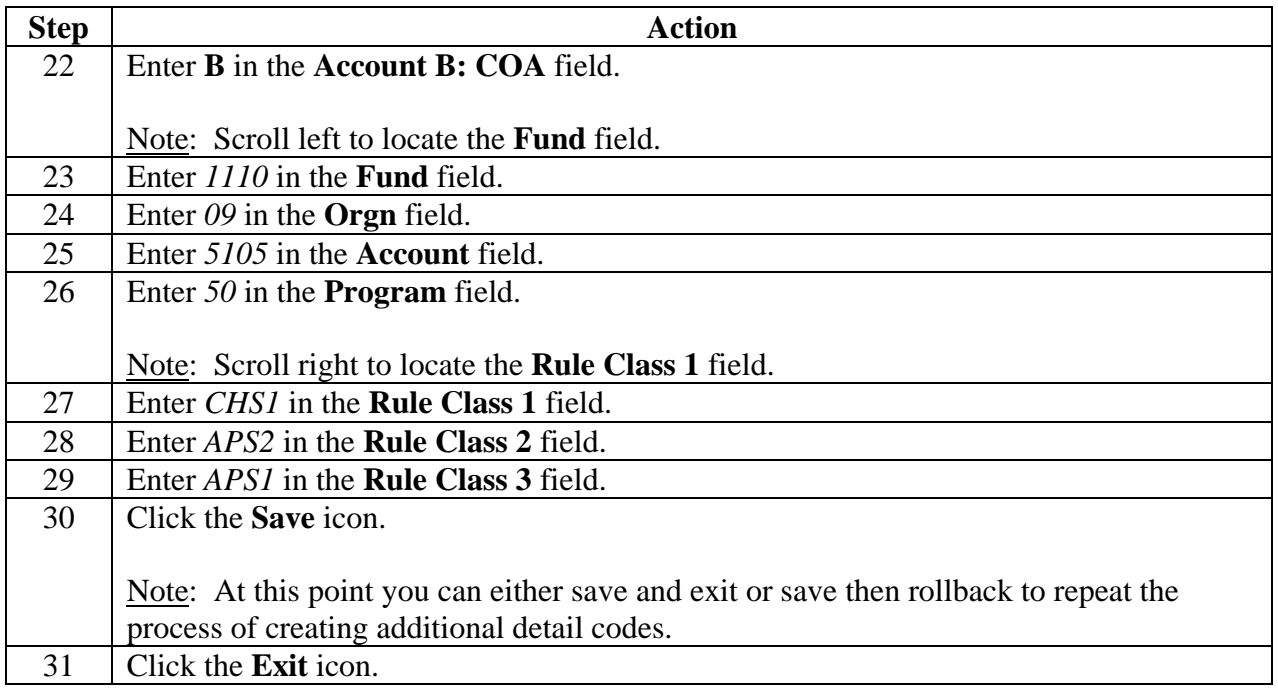